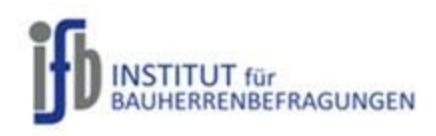

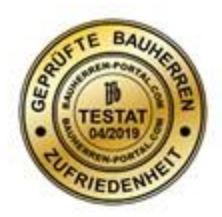

Sehr geehrte Damen und Herren Bauinteressenten,

Im Folgenden haben wir ein repräsentatives Feedback an Ausschnitten uns vorliegender Bauherrenbefragungen aus dem

Prüfungszeitraum Januar 2014 bis April 2019 zusammengestellt. Die Interpretation der Ergebnisse überlassen wir Ihnen.

Die Grafiken dazwischen zeigen das Ergebnis aller Bauherrenbewertungen zur jeweiligen Fragestellung.

Viel Erfolg bei der Suche nach Ihrem Baupartner.

Kaarst, im Juni 2019

Ifb Institut für Bauherrenbefragungen GmbH

Theo van der Burgt (Geschäftsführer)

P.S: In der 50%-Darstellung der PDF erzielen Sie die beste Übersicht.

Würden Sie noch einmal mit diesem Unternehmen bauen? Bitte nennen Sie Ihre drei wichtigsten Gründe dafür:

⊠Ja  $D$ Nein

2. peus Betreurung 3. Zuwelässigheit

Darf das Unternehmen Sie als Referenzkunden führen?

Wenn nein, warum nicht?

1. hompctanz

Darf das Unternehmen Ihre Bewertung im Verkauf einsetzen?

 $\Box$ Nein

囚Ja

ØJa

Wenn nein, warum nicht?

Darf das Unternehmen Ihre Bewertung veröffentlichen? (Datenschutz ist gewährleistet!)

 $\Box$ Nein

Wenn nein, warum nicht?

3. Zum Abschluss bitten wir Sie um ein Statement zur Gesamtleistung des Unternehmens.

Von de planny bis un Fahgstellung Onfalles pujeht,

Ort, Datum/Unterschrif ggf. Name in Klarschrif

. Internes Leistungsprofil: (Bitte nach Schulnoten bewerten und, wenn Sie es für angebracht halten, kommentieren.)

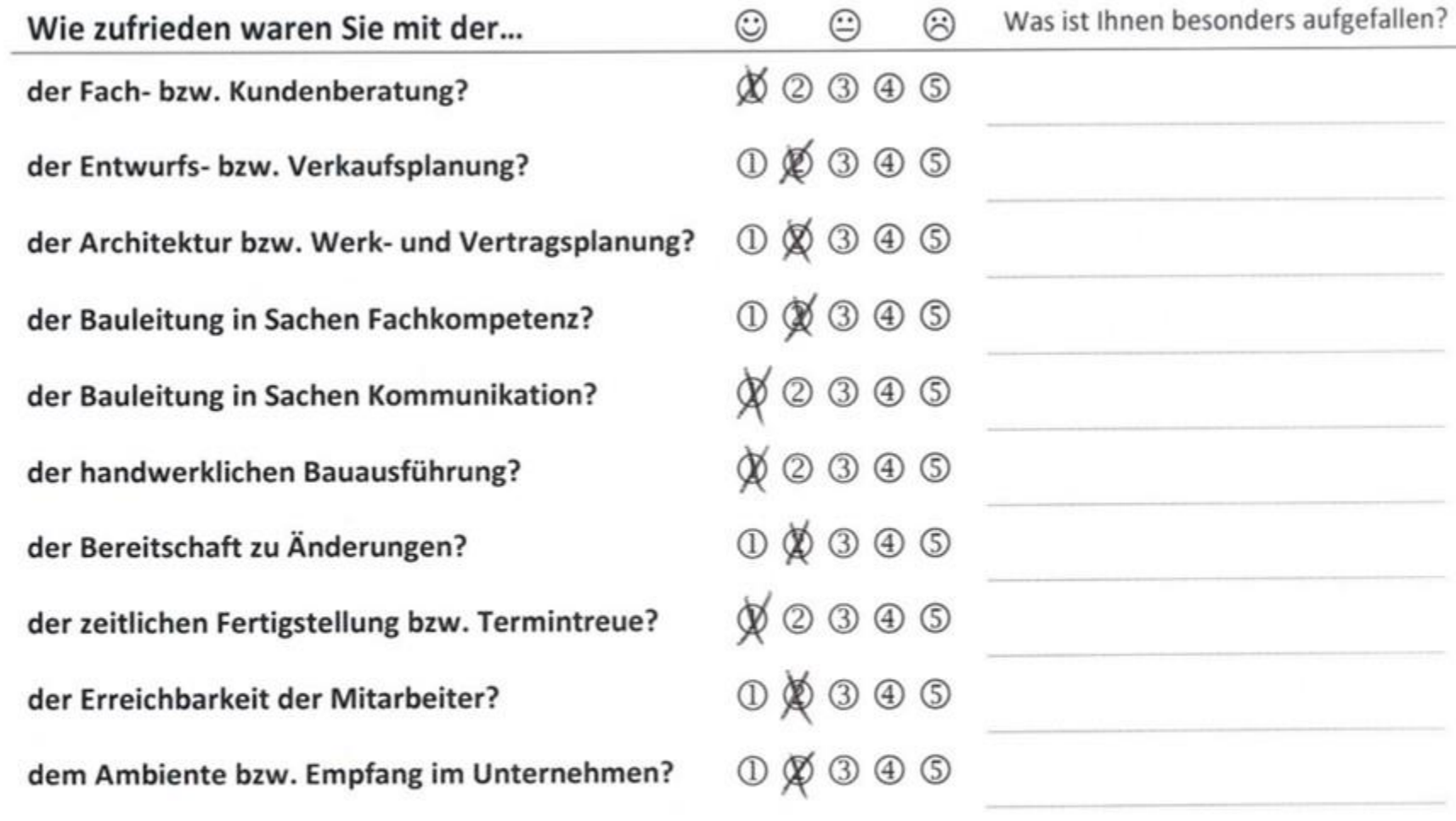

### Wie zufrieden bezeichnen Sie sich als Bauherrin/Bauherr?

nicht zufrieden 4

weniger zufrieden 3

zufrieden 2

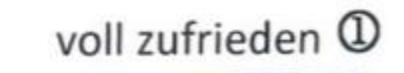

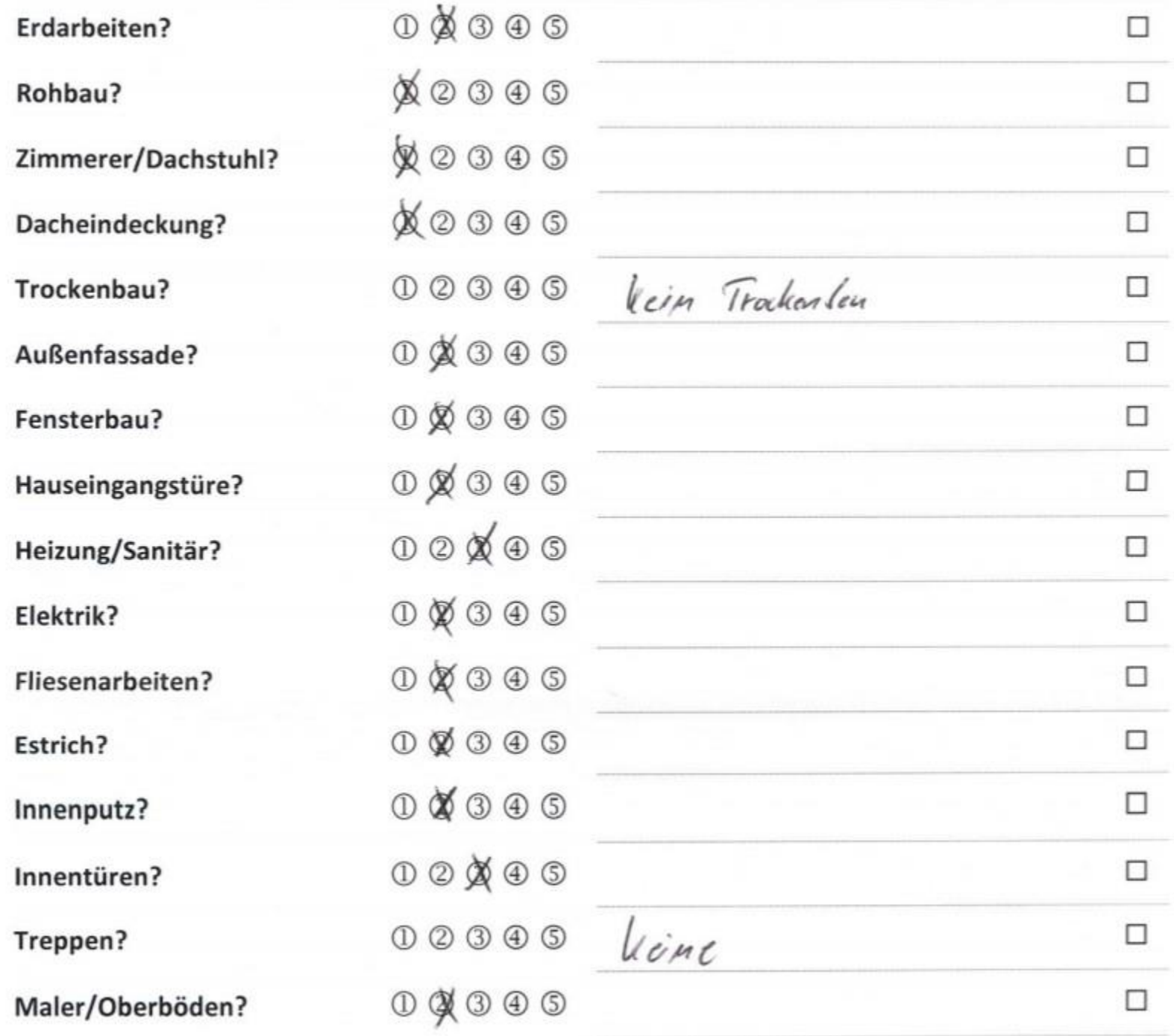

Darf das Unternehmen Ihre Bewertung veröffentlichen? (Datenschutz ist gewährleistet!)

 $\Box$ Nein  $\Box$ Ja

Wenn nein, warum nicht?

Zum Abschluss bitten wir Sie um ein Statement zur Gesamtleistung des Unternehmens.

Ql  $\overline{\alpha}$ Ever ggf. Name in Klarschrift Ort, Datum, Unterschrift

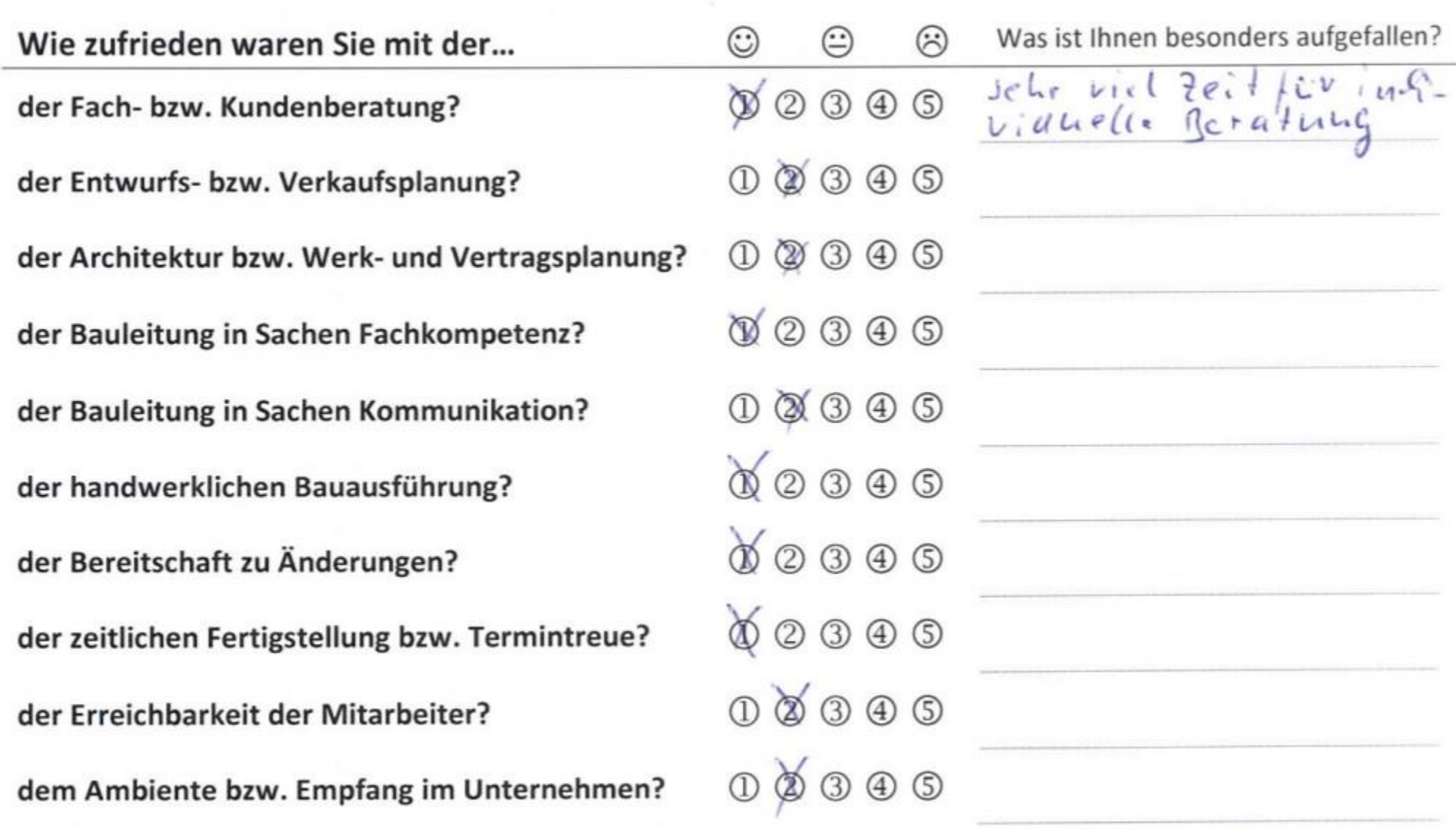

Internes Leistungsprofil: (Bitte nach Schulnoten bewerten und, wenn Sie es für angebracht halten, kommentieren.)

Haben Sie einen eigenen, zusätzlichen Sachverständigen in Anspruch genommen? Bla DNein<br>Rent Sillerheit und Berstung mangels eigener Erfahrung Wenn ja, warum bitte? Zu wie viel Prozent hat das Unternehmen Sie zufriedenstellen können? 100  $\%$ Wie zufrieden bezeichnen Sie sich als Bauherrin/Bauherr? voll zufrieden <sup>(1)</sup> zufrieden $@$ weniger zufrieden 3 nicht zufrieden  $\Phi$ 

#### Darf das Unternehmen Ihre Bewertung veröffentlichen? (Datenschutz ist gewährleistet!)

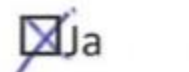

 $\Box$ Nein

Wenn nein, warum nicht?

. Zum Abschluss bitten wir Sie um ein Statement zur Gesamtleistung des Unternehmens.

Det Ban verlief problem los und unsere individuallen Winsche murden alle umgesetzt. Die Rechtungen kanen  $Jthn$  Hen.

Leinzig 19,05,2019 North Ralbert Shock Riblmann-Schock

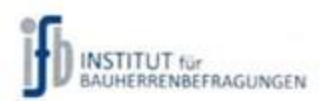

3. Handwerkerprofil: Wie zufrieden waren Sie mit der Ausführung in den Gewerken...

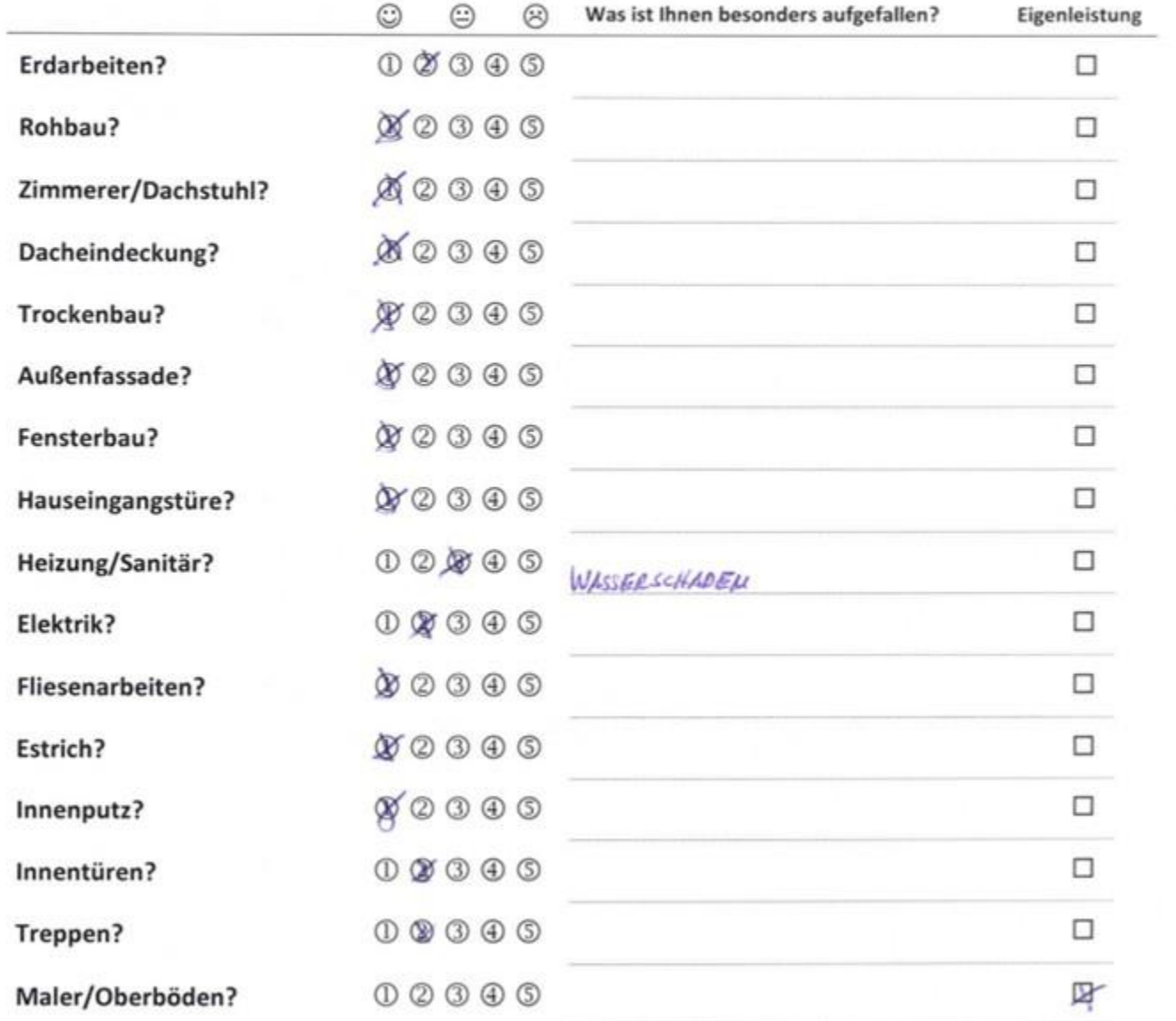

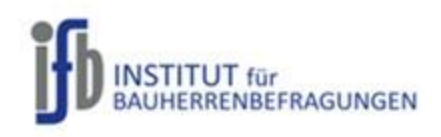

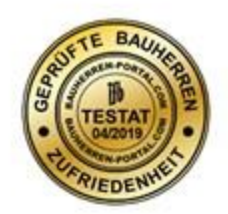

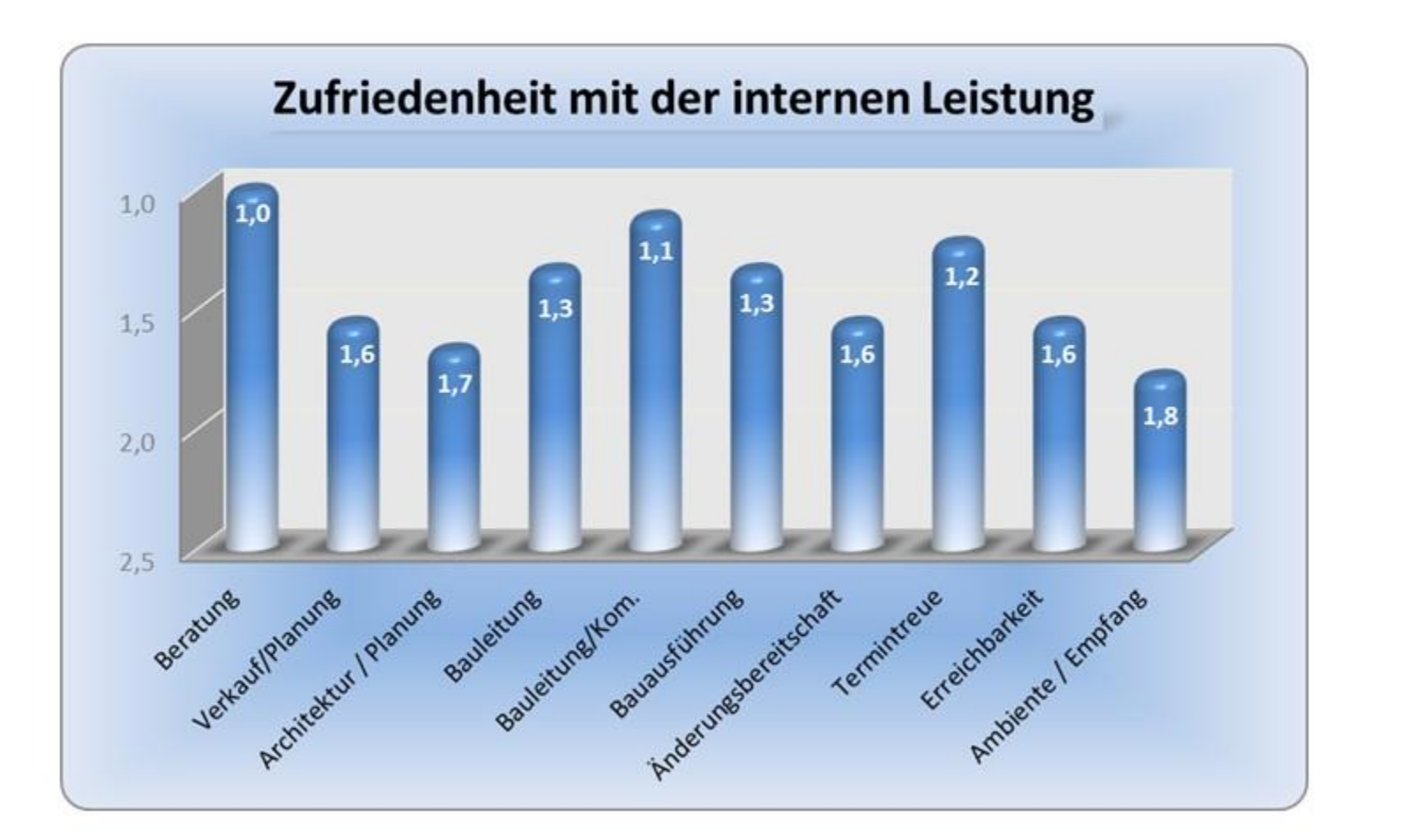

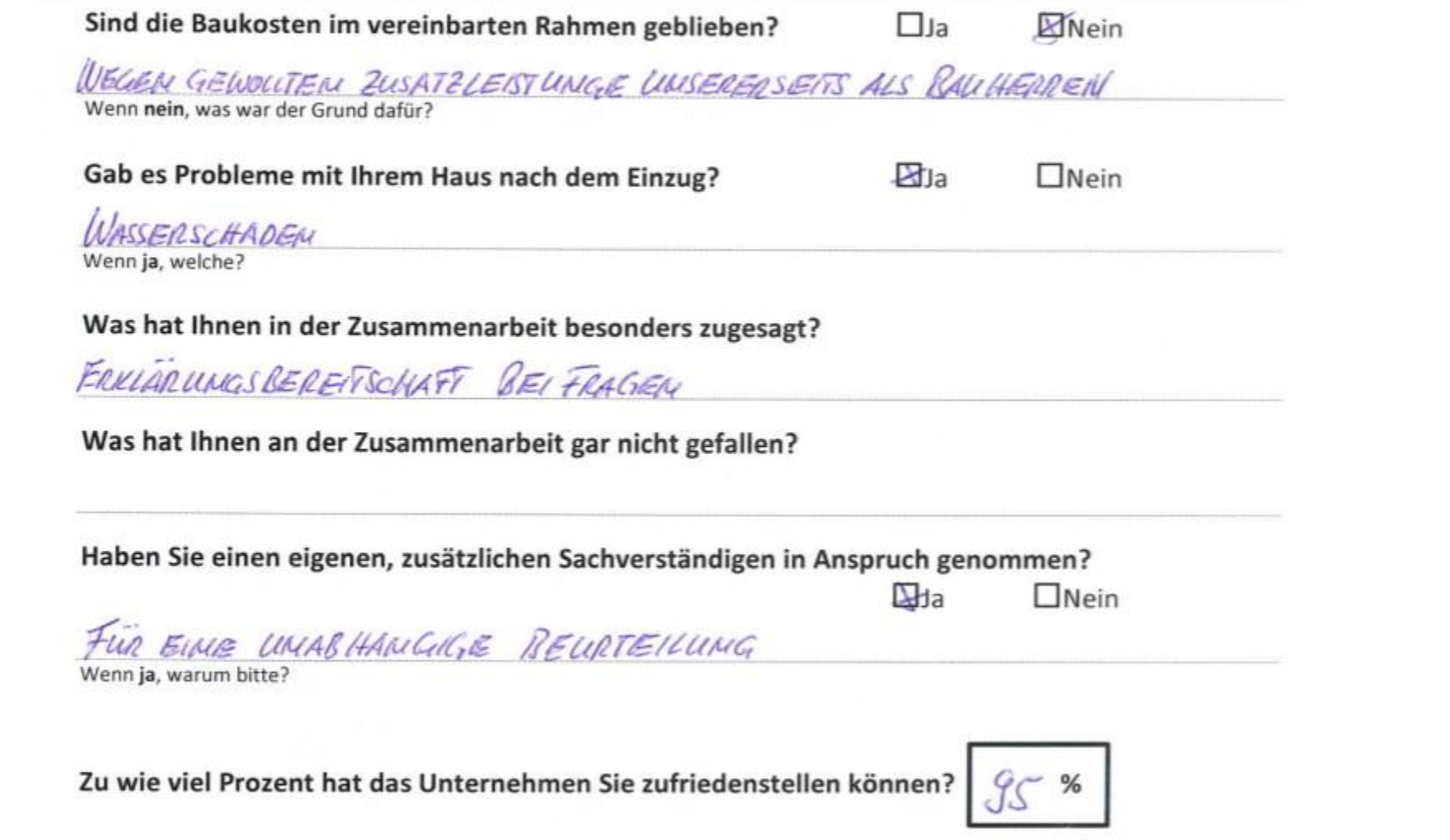

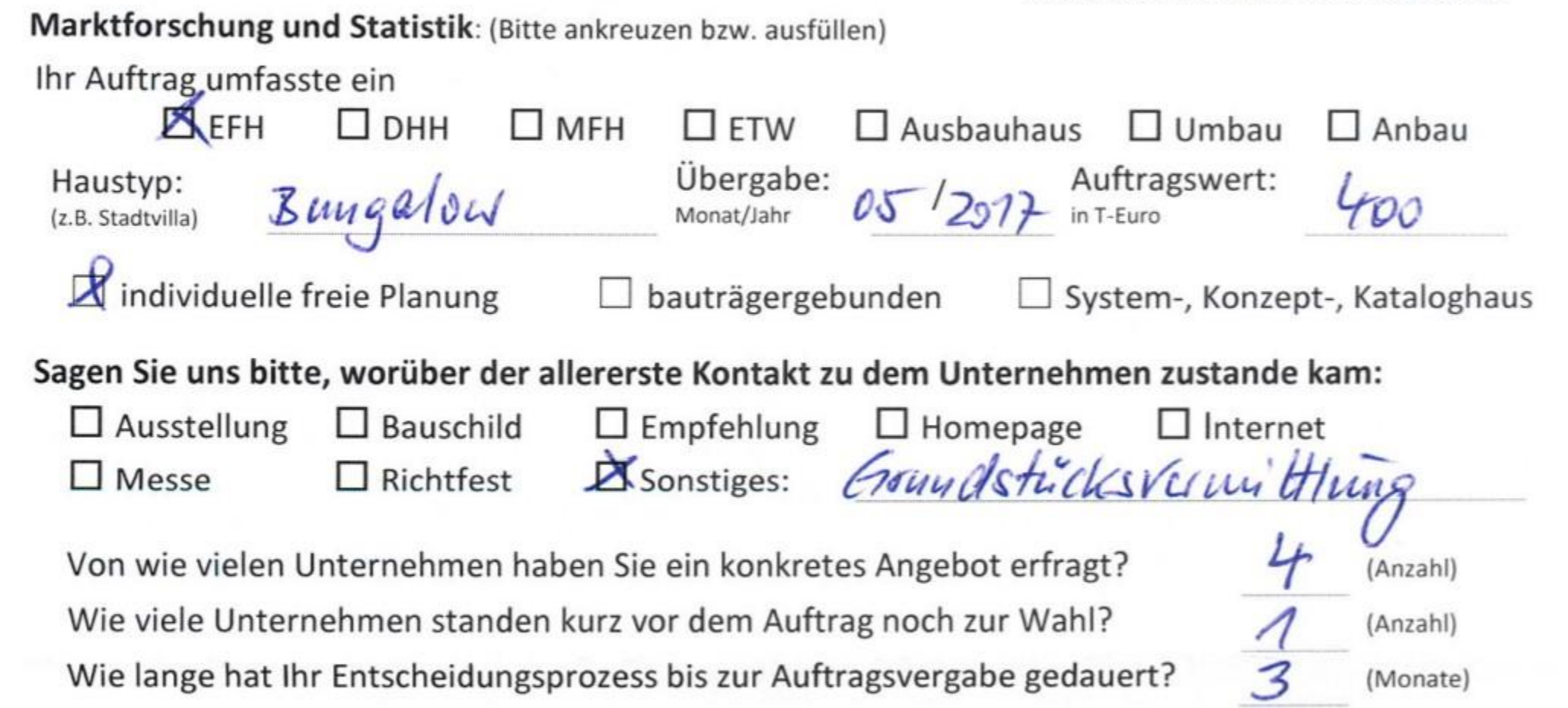

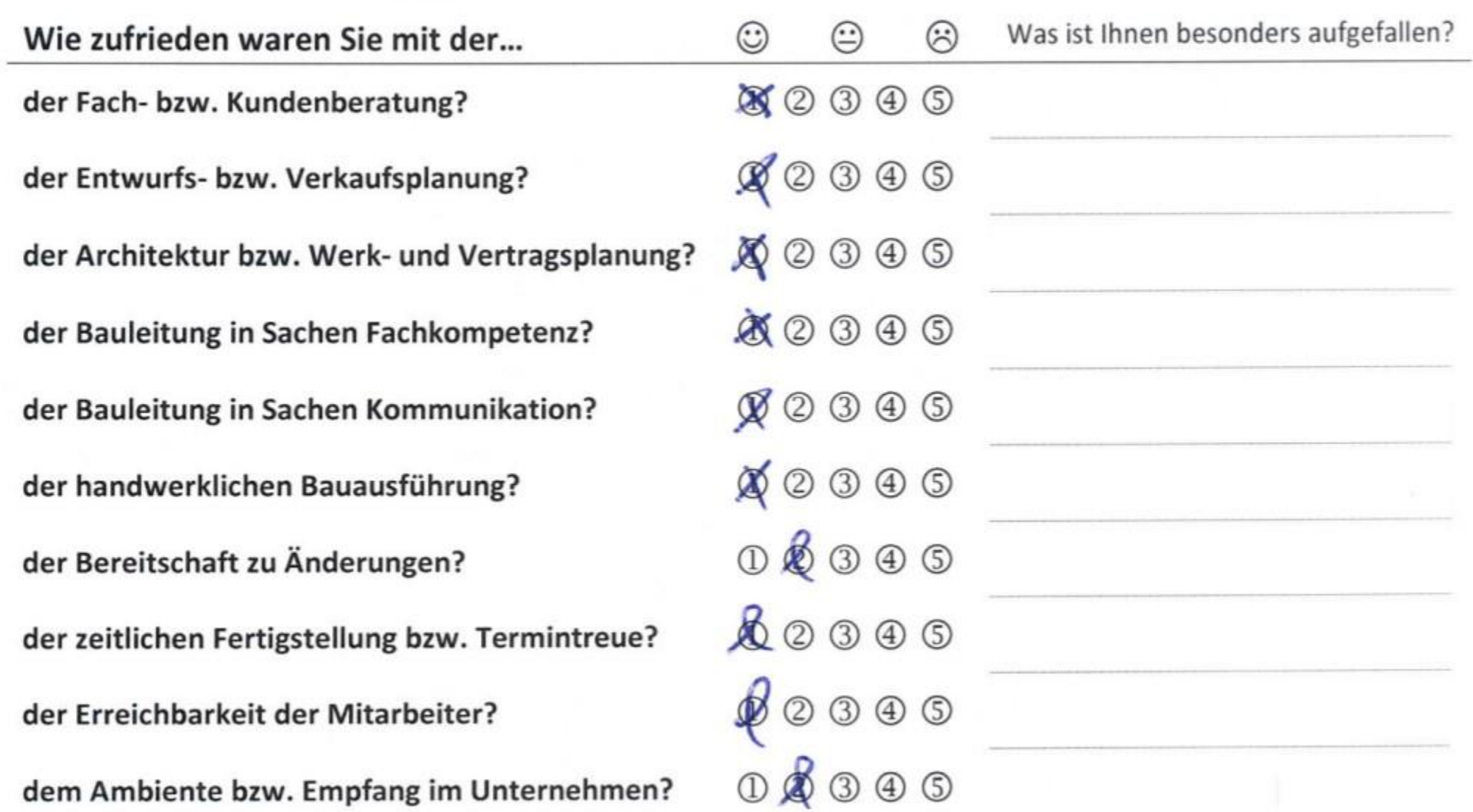

Internes Leistungsprofil: (Bitte nach Schulnoten bewerten und, wenn Sie es für angebracht halten, kommentieren.)

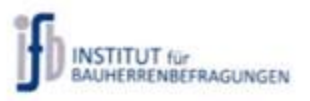

3. Handwerkerprofil: Wie zufrieden waren Sie mit der Ausführung in den Gewerken...

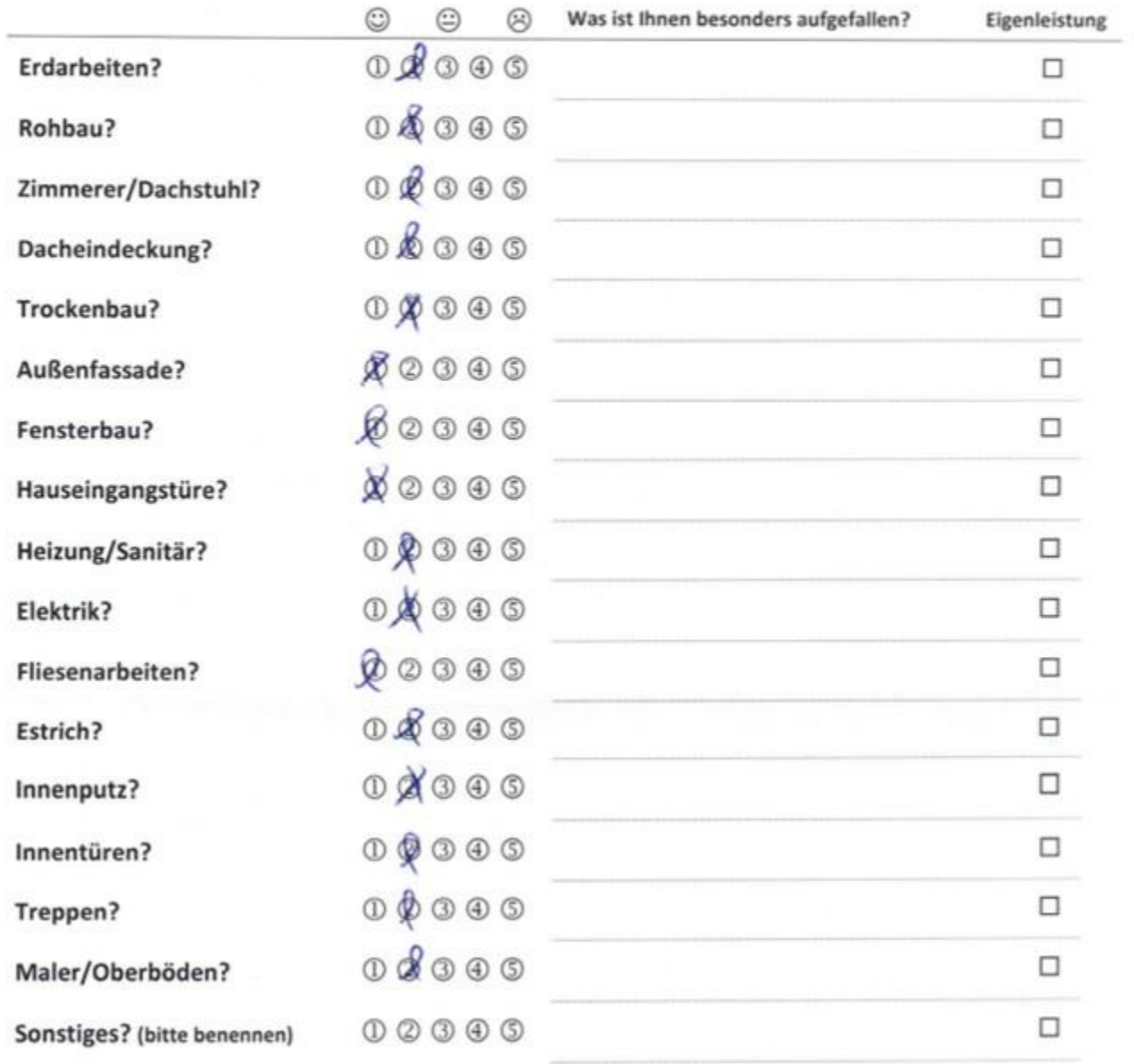

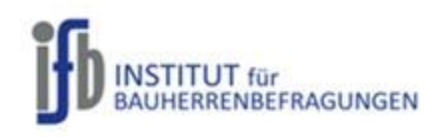

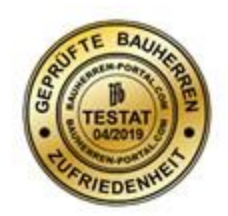

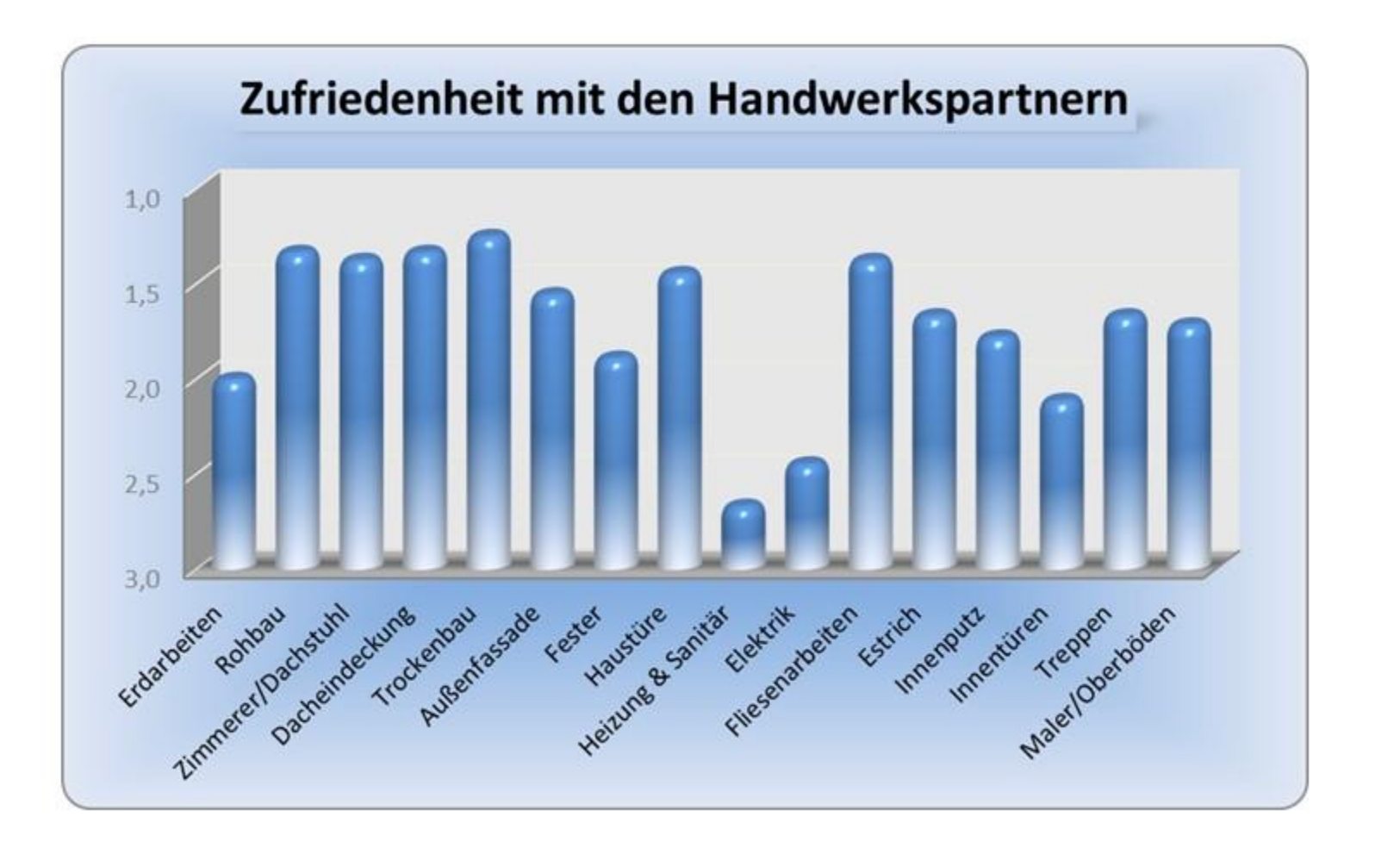

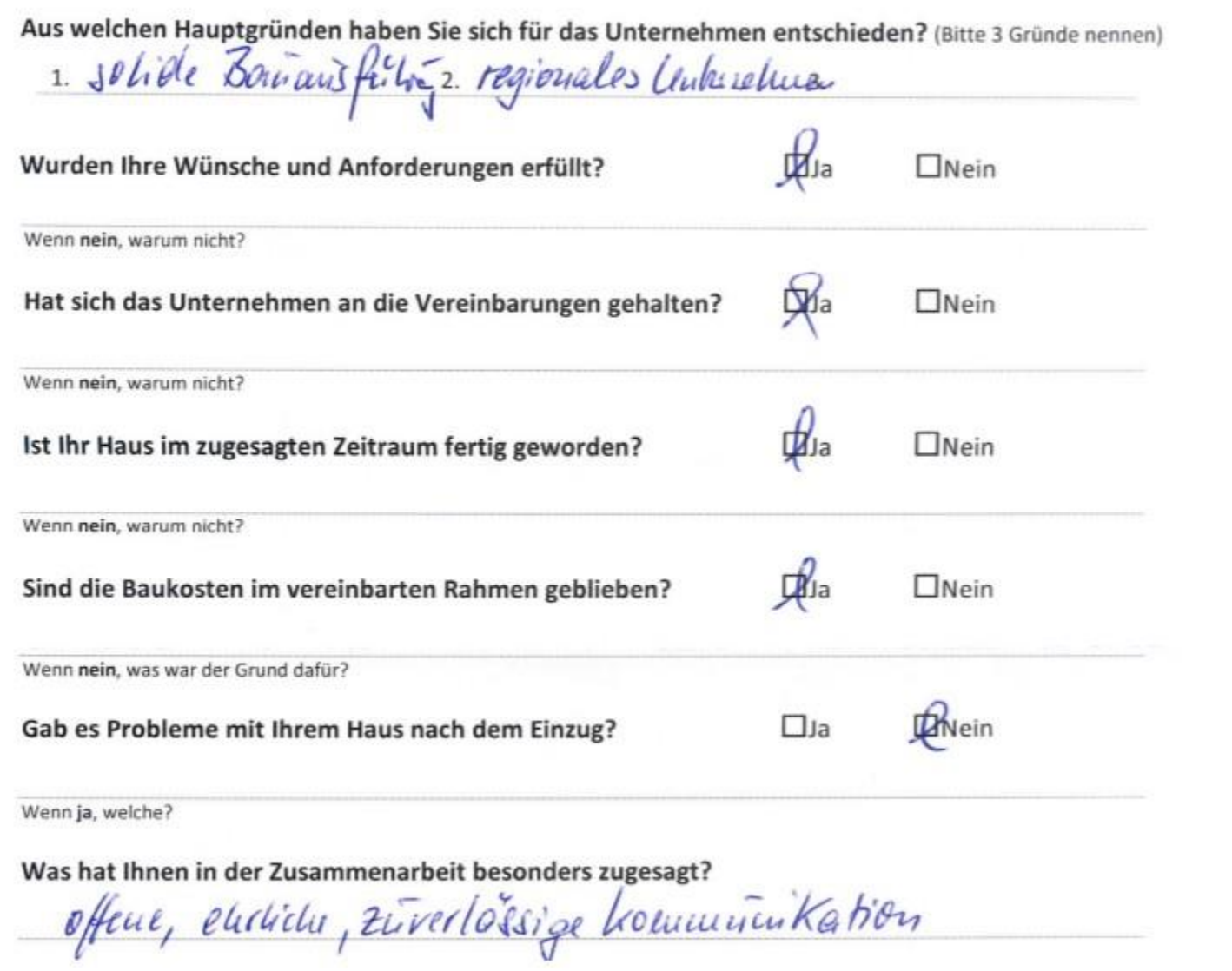

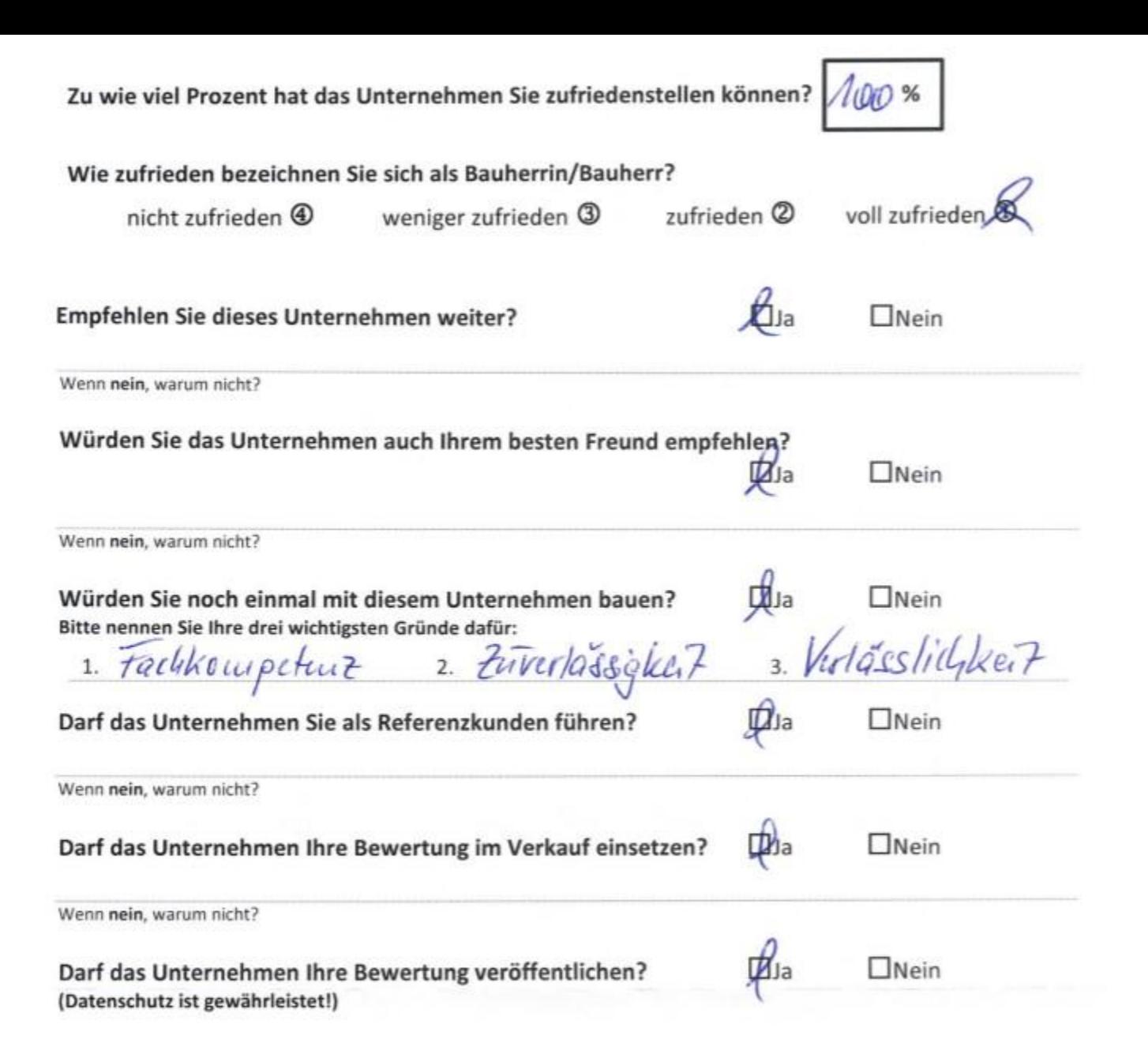

8. Zum Abschluss bitten wir Sie um ein Statement zur Gesamtleistung des Unternehmens.

- hohe Fackkoupekur - Zurelouigket - inner augsrechbar<br>- Lösnugsorientest Ulun  $13.05.19$ Inil Ort, Datum, Unterschrift agf. Name in Klarschrift

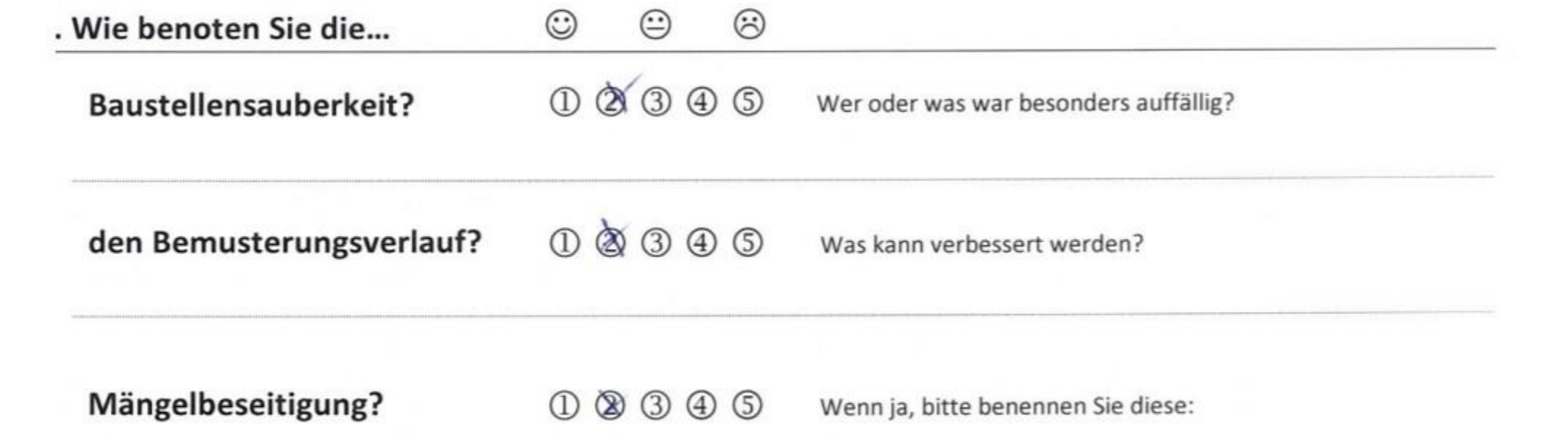

Was hat Ihnen in der Zusammenarbeit besonders zugesagt?

die Erreichbarkeit und schnelle Erledeigung v. Problemen Was hat Ihnen an der Zusammenarbeit gar nicht gefallen? der Elektriker

Haben Sie einen eigenen, zusätzlichen Sachverständigen in Anspruch genommen? Nein  $\Box$ la

Wenn ja, warum bitte?

Zu wie viel Prozent hat das Unternehmen Sie zufriedenstellen können?

![](_page_19_Picture_5.jpeg)

Wie zufrieden bezeichnen Sie sich als Bauherrin/Bauherr?

nicht zufrieden  $\bigcirc$ 

weniger zufrieden 3

zufrieden<sup>(2)</sup>

![](_page_19_Picture_10.jpeg)

 $H_{\text{Ja}}$  $\Box$ Nein Darf das Unternehmen Ihre Bewertung veröffentlichen? (Datenschutz ist gewährleistet!)

Wenn nein, warum nicht?

8. Zum Abschluss bitten wir Sie um ein Statement zur Gesamtleistung des Unternehmens.

Das Baucunterhehmen war immer schnell zu erreicher und wer bei allen kleineren u. größeren Problemen stets bemüht eine schnelle u. unkomplizierte Lösung zu finden. Auch unsere Sonderwinsche Lierden zu Unserer Zufriedenheit erfüllt.

 $Bridc, l2.05.19$ 

 $56.120$ 

Ort, Datum, Unterschrit

agf. Name in Klarschrift

![](_page_21_Picture_0.jpeg)

![](_page_21_Picture_2.jpeg)

![](_page_21_Figure_3.jpeg)

![](_page_22_Picture_5.jpeg)

![](_page_23_Picture_5.jpeg)

Internes Leistungsprofil: (Bitte nach Schulnoten bewerten und, wenn Sie es für angebracht halten, kommentieren.)

Handwerkerprofil: Wie zufrieden waren Sie mit der Ausführung in den Gewerken...

![](_page_24_Picture_5.jpeg)

![](_page_25_Picture_21.jpeg)

Wie zufrieden bezeichnen Sie sich als Bauherrin/Bauherr?

voll zufrieden

![](_page_26_Picture_0.jpeg)

![](_page_26_Picture_2.jpeg)

![](_page_26_Figure_3.jpeg)

![](_page_27_Picture_7.jpeg)

Zum Abschluss bitten wir Sie um ein Statement zur Gesamtleistung des Unternehmens.

kompetente mol Jain Beratug 7.5.19 (according to the Dead)

ggf. Name in Klarschrift

![](_page_29_Picture_22.jpeg)

Von wie vielen Unternehmen haben Sie ein konkretes Angebot erfragt? (Anzahl) Wie viele Unternehmen standen kurz vor dem Auftrag noch zur Wahl? (Anzahl) Wie lange hat Ihr Entscheidungsprozess bis zur Auftragsvergabe gedauert? (Monate)

. Internes Leistungsprofil: (Bitte nach Schulnoten bewerten und, wenn Sie es für angebracht halten, kommentieren.)

![](_page_29_Picture_23.jpeg)

![](_page_30_Picture_0.jpeg)

![](_page_30_Picture_2.jpeg)

![](_page_30_Figure_3.jpeg)

![](_page_31_Picture_4.jpeg)

Zum Abschluss bitten wir Sie um ein Statement zur Gesamtleistung des Unternehmens.

Die Klee-Haus Baupartner GubH begleifete uns nut hoher Fach-Louyateuz bein Um- und Ausban de Sanierung und Neuban misses in deutmalgesduitzlen Bereich befindlichen Objektes. Das Unusetzen muserer Wünsche bzw. Eniban moderne innovative Tedjuik durch qualifiziek Fadeunkondmien, zeichnet sie aus. Das Ergebnis ribotsaf musee Erwarchungen.

Dessau den O.C.S.P.

Ort, Datum, Unterschrift

Karsten Keinhard gaf. Name in Klarschrif

Vielen Dank für Ihre Unterstützung!

#### Marktforschung und Statistik: (Bitte ankreuzen bzw. ausfüllen) Ihr Auftrag umfasste ein X EFH  $\Box$  DHH  $\square$  MFH  $\square$  ETW  $\Box$  Ausbauhaus  $\Box$  Umbau  $\Box$  Anbau Übergabe: Auftragswert: Haustyp: Bungalow  $212$ Monat/Jahr (z.B. Stadtvilla)  $\boxtimes$  individuelle freie Planung  $\boxtimes$  bauträgergebunden System-, Konzept-, Kataloghaus Sagen Sie uns bitte, worüber der allererste Kontakt zu dem Unternehmen zustande kam: M Internet  $\Box$  Homepage  $\Box$  Ausstellung  $\Box$  Bauschild  $\Box$  Empfehlung  $\square$  Messe  $\Box$  Richtfest  $\Box$  Sonstiges:

Von wie vielen Unternehmen haben Sie ein konkretes Angebot erfragt? Wie viele Unternehmen standen kurz vor dem Auftrag noch zur Wahl? Wie lange hat Ihr Entscheidungsprozess bis zur Auftragsvergabe gedauert?

![](_page_33_Picture_80.jpeg)

![](_page_34_Picture_0.jpeg)

![](_page_34_Picture_2.jpeg)

![](_page_34_Figure_3.jpeg)

Handwerkerprofil: Wie zufrieden waren Sie mit der Ausführung in den Gewerken...

![](_page_35_Picture_5.jpeg)

![](_page_36_Picture_0.jpeg)

![](_page_36_Picture_2.jpeg)

![](_page_36_Picture_3.jpeg)

![](_page_37_Picture_1.jpeg)

![](_page_38_Picture_4.jpeg)

![](_page_39_Picture_4.jpeg)

Zum Abschluss bitten wir Sie um ein Statement zur Gesamtleistung des Unternehmens.

![](_page_40_Picture_0.jpeg)

![](_page_40_Picture_2.jpeg)

![](_page_40_Figure_3.jpeg)